Департамент образования Ярославской области Государственное профессиональное образовательное учреждение Ярославской области Переславский колледж им. А. Невского

# **РАБОЧАЯ ПРОГРАММА**

# ПРОФЕССИОНАЛЬНОГО МОДУЛЯ ПМ.03

## <span id="page-0-1"></span><span id="page-0-0"></span>**Модернизация аппаратного обеспечения персональных компьютеров, серверов, периферийных устройств и оборудования**

Профессия **09.01.01** Наладчик аппаратного и программного обеспечения

Рабочая программа профессионального модуля разработана на основе Федерального государственного образовательного стандарта (далее – ФГОС) по профессии среднего профессионального образования (далее – СПО) **09.01.01** (230103.04) **Наладчик аппаратного и программного обеспечения**, входящей в состав укрупненной группы профессий 09.00.00 Информатика и вычислительная техника.

**Организация-разработчик**: Государственное профессиональное образовательное учреждение Ярославской области Переславский колледж им. А. Невского

#### **Разработчик:**

О. В. Агаркова – мастер п/о, преподаватель спец.дисциплин ГПОУ ЯО Переславский колледж им. А. Невского

<span id="page-2-0"></span>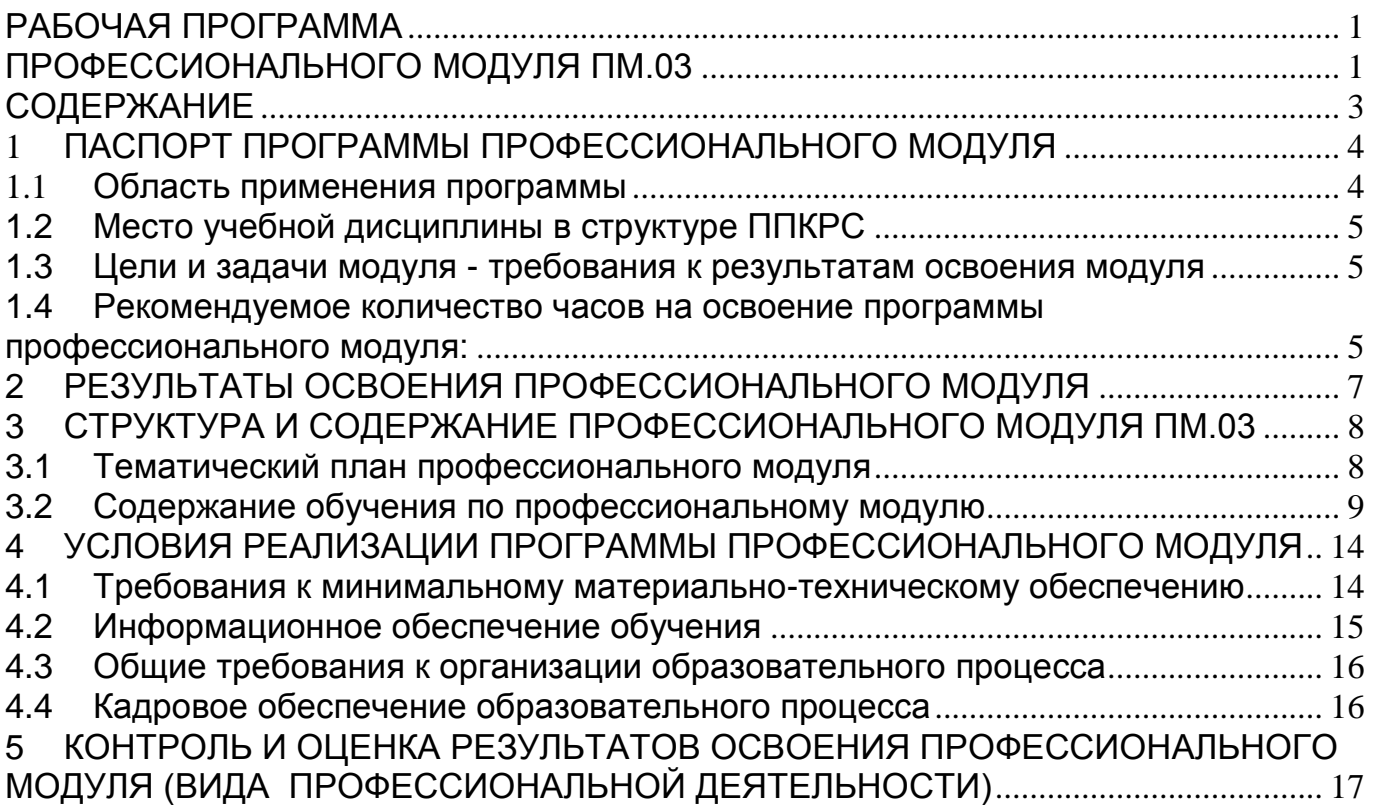

### <span id="page-3-0"></span>1 **ПАСПОРТ ПРОГРАММЫ ПРОФЕССИОНАЛЬНОГО МОДУЛЯ**

#### <span id="page-3-1"></span>1.1 **Область применения программы**

Рабочая **программа** профессионального модуля (далее программа) - является частью программы подготовки квалифицированных рабочих, служащих (далее ППКРС) в соответствии с ФГОС (приказ Министерства образования и науки РФ № 852 от 2 августа 2013 г., зарегистрирован Министерством юстиции рег. № 29713 от 20 августа 2013 г. по профессии СПО **09.01.01** (230103.04) **Наладчик аппаратного и программного обеспечения**, приказ Министерства образования и науки РФ от 05.06.2014 г. N 632 «Об установлении соответствия профессий и специальностей среднего профессионального образования, перечни которых утверждены приказом Министерства образования и науки Российской Федерации от 29 октября 2013 г. N 1199, профессиям начального профессионального образования, перечень которых утвержден приказом Министерства образования и науки Российской Федерации от 28 сентября 2009 г. N 354, и специальностям среднего профессионального образования, перечень которых утвержден приказом Министерства образования и науки Российской Федерации от 28 сентября 2009 г. N 355», приказ Министерства образования и науки РФ от 09.04.2015 г. N 391 «О внесении изменений в федеральные государственные образовательные стандарты среднего профессионального образования» в части освоения основного вида профессиональной деятельности (ВПД): *Модернизация аппаратного обеспечения персональных компьютеров, серверов, периферийных устройств и оборудования.*

и соответствующих профессиональных компетенций (ПК):

ПК 3.1. Оптимизировать конфигурацию средств вычислительной техники в зависимости от предъявляемых требований и решаемых пользователем задач.

ПК 3.2. Удалять и добавлять компоненты персональных компьютеров и серверов, заменять на совместимые.

ПК 3.3. Заменять, удалять и добавлять основные компоненты периферийных устройств, оборудования и компьютерной оргтехники.

Опыт работы не требуется.

Область профессиональной деятельности выпускников: установка, обслуживание и модернизация средств вычислительной техники, в том числе аппаратного и программного обеспечения персональных компьютеров, серверов, а также периферийных устройств, оборудования и компьютерной оргтехники.

Объектами профессиональной деятельности выпускников являются:

- аппаратное и программное обеспечение персональных компьютеров и серверов;
- периферийное оборудование; мультимедийное оборудование;
- информационные ресурсы локальных и глобальных компьютерных сетей.

Рабочая программа профессионального модуля может быть использована в дополнительном профессиональном образовании (в программах повышения квалификации и переподготовки) и профессиональной подготовке работников в области информатики и вычислительной техники.

# <span id="page-4-0"></span>**1.2 Место учебной дисциплины в структуре ППКРС**

ПМ.03 входит в профессиональный учебный цикл.

### <span id="page-4-1"></span>**1.3 Цели и задачи модуля - требования к результатам освоения модуля**

С целью овладения указанным видом профессиональной деятельности и соответствующими профессиональными компетенциями обучающийся в ходе освоения профессионального модуля должен:

## **иметь практический опыт:**

- оптимизации конфигурации средств вычислительной техники в зависимости от предъявляемых требований и решаемых пользователем задач;
- удаления и добавления аппаратных компонентов (блоков) персональных компьютеров и серверов и замены на совместимые;
- замены, удаления и добавления основных компонентов периферийных устройств, оборудования и компьютерной оргтехники;

#### **уметь:**

- удалять и добавлять компоненты (блоки) персональных компьютеров и серверов, заменять на совместимые;
- заменять, удалять и добавлять основные компоненты периферийных устройств, оборудования и компьютерной оргтехники;
- обеспечивать совместимость компонентов персональных компьютеров и серверов, периферийных устройств и оборудования; вести отчетную и техническую документацию;

#### **знать:**

- классификацию видов и архитектуру персональных компьютеров и серверов; устройство персональных компьютеров и серверов, основные блоки, функции и технические характеристики;
- виды и назначение периферийных устройств, их устройство и принцип действия, интерфейсы подключения и правила эксплуатации;
- принципы установки и настройки основных компонентов операционной системы и драйверов периферийного оборудования;
- методики модернизации аппаратного обеспечения; нормативные документы по установке, эксплуатации и охране труда при работе с персональным компьютером, периферийным оборудованием и компьютерной оргтехникой

### <span id="page-4-2"></span>**1.4 Рекомендуемое количество часов на освоение программы профессионального модуля:**

всего - 372 часов, в том числе:

максимальной учебной нагрузки обучающегося (МДК 03.01) - 84 часов, включая:

обязательной аудиторной учебной нагрузки обучающегося - 56 часов (30 час теоретическая часть, 26 часов – ЛПЗ);

5

самостоятельной работы обучающегося - 28 часов. учебной практики -180 часов, производственной практики – 108 часов.

# <span id="page-6-0"></span>**2 РЕЗУЛЬТАТЫ ОСВОЕНИЯ ПРОФЕССИОНАЛЬНОГО МОДУЛЯ**

Результатом освоения программы профессионального модуля является овладение обучающимися видом профессиональной деятельности модернизация аппаратного обеспечения персональных компьютеров, серверов, периферийных устройств и оборудования, в том числе профессиональными (ПК) и общими (ОК) компетенциями:

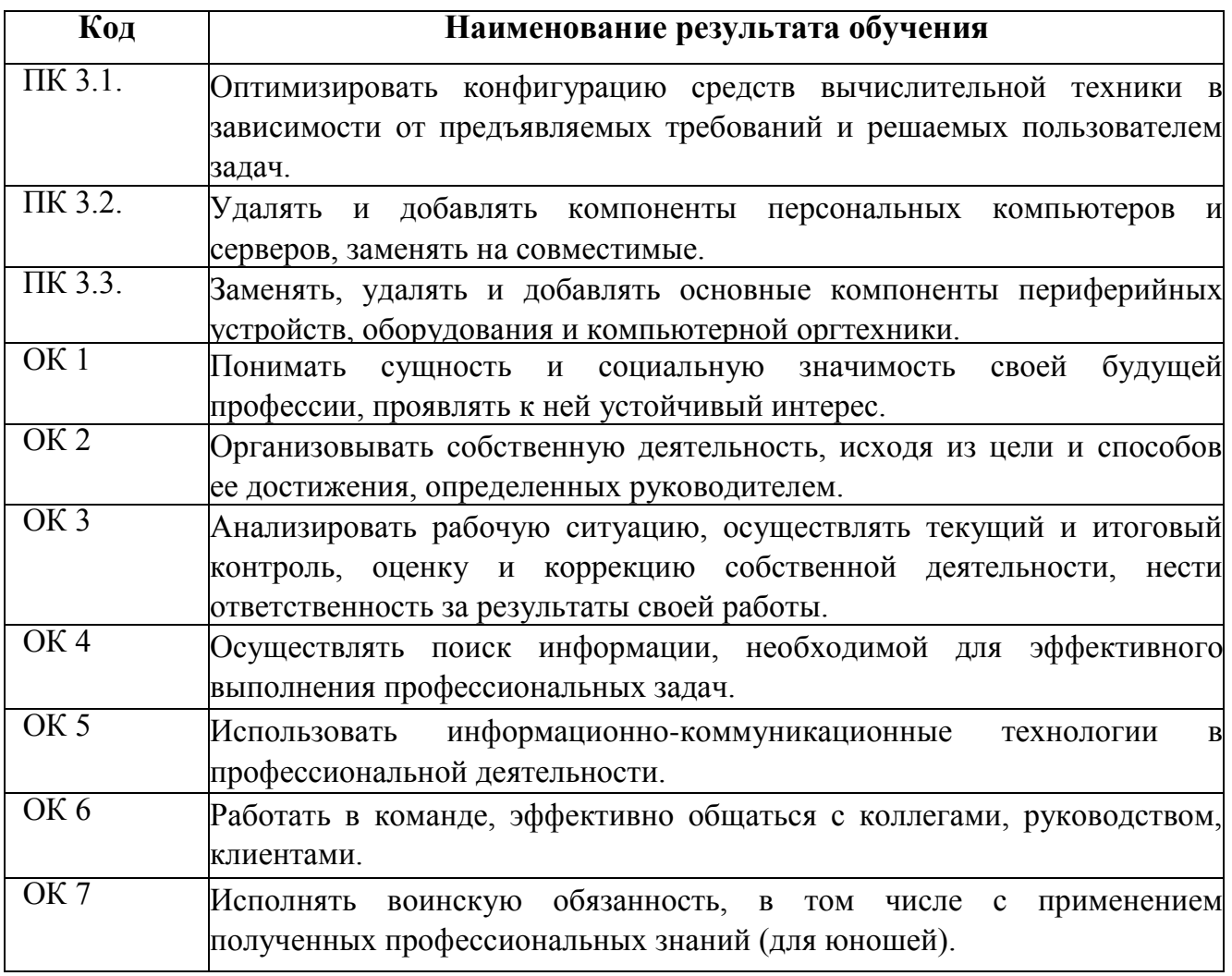

# **3 СТРУКТУРА И СОДЕРЖАНИЕ ПРОФЕССИОНАЛЬНОГО МОДУЛЯ ПМ.03**

# **3.1 Тематический план профессионального модуля**

<span id="page-7-1"></span><span id="page-7-0"></span>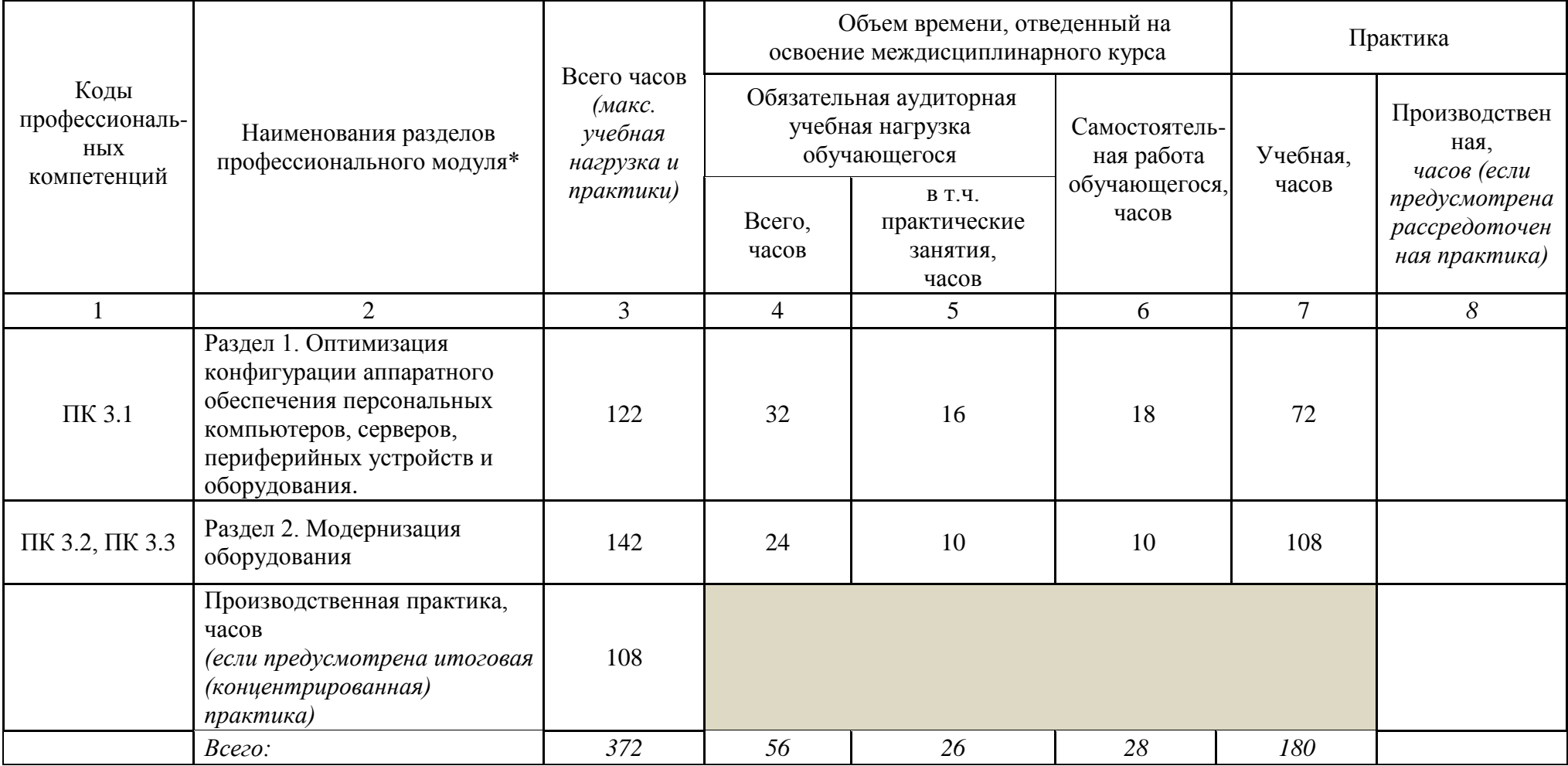

# **3.2 Содержание обучения по профессиональному модулю**

<span id="page-8-0"></span>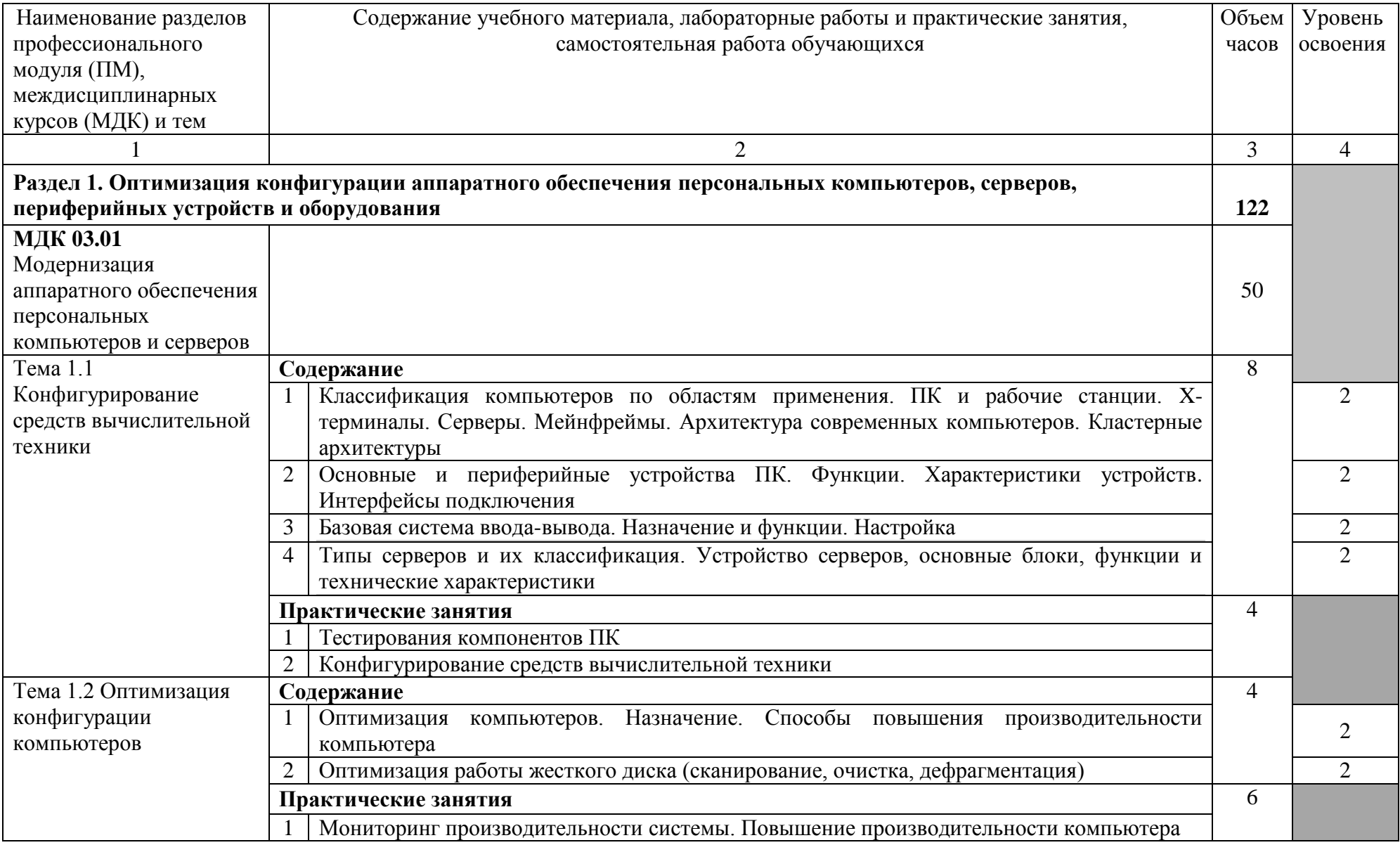

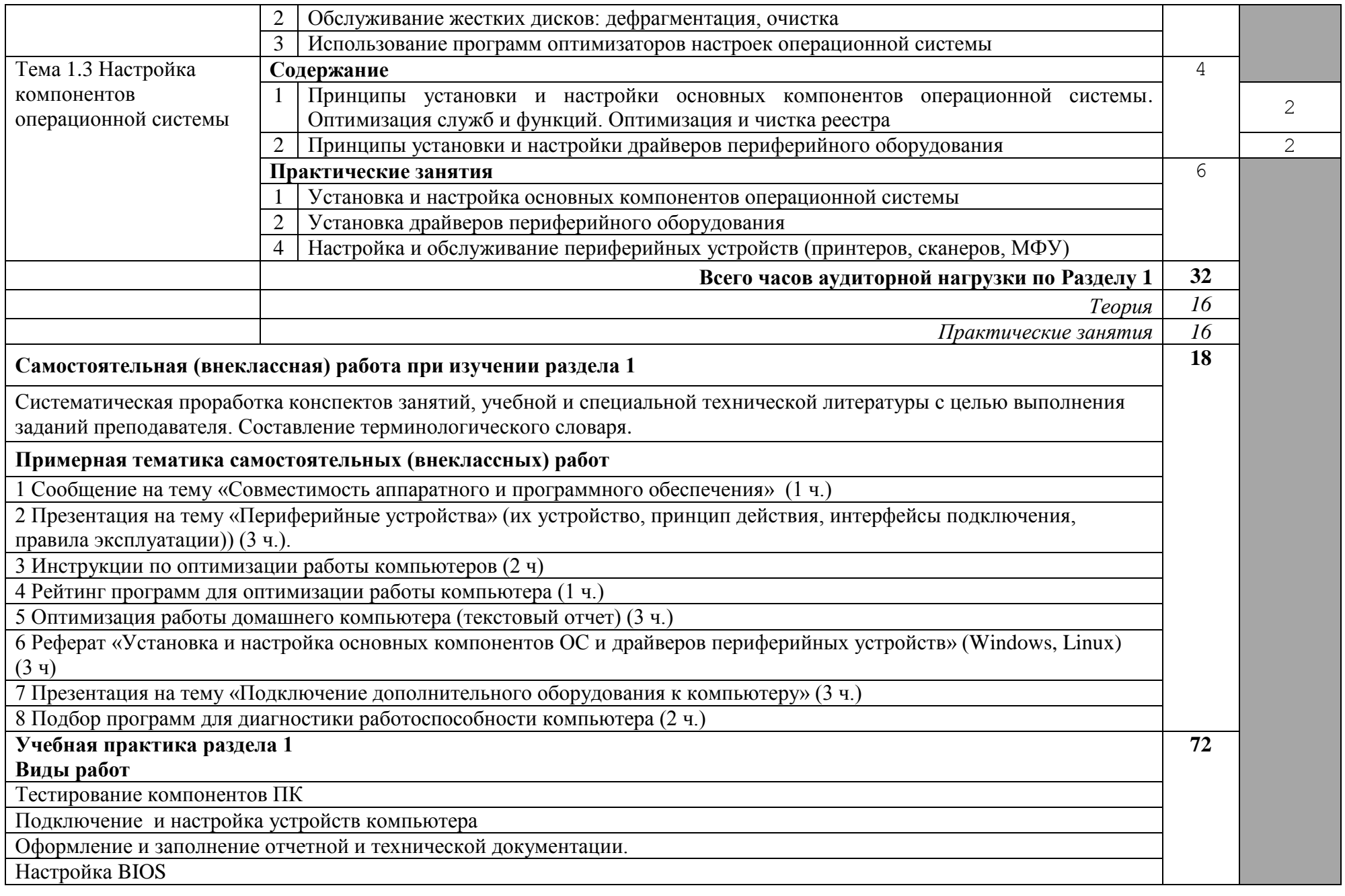

Оптимизация работы аппаратной части:

- Оптимизация работы процессора
- Оптимизация работы материнской платы
- Оптимизация работы памяти
- Настройка видеокарты
- [Проверка дисков на наличие ошибок](http://pc-performance.ru/optimization/44-kak-optimizirovat-kompyuter.html#top3)
- [Дефрагментация дисков](http://pc-performance.ru/optimization/44-kak-optimizirovat-kompyuter.html#top4)
- [Очистка компьютера от пыли](http://pc-performance.ru/optimization/44-kak-optimizirovat-kompyuter.html#top8)

Оптимизация работы ОС:

- [Удаление ненужных программ](http://pc-performance.ru/optimization/44-kak-optimizirovat-kompyuter.html#top1)
- [Очистка рабочего стола](http://pc-performance.ru/optimization/44-kak-optimizirovat-kompyuter.html#top2)
- [Очистка и дефрагментация реестра](http://pc-performance.ru/optimization/44-kak-optimizirovat-kompyuter.html#top5)
- Настройка автозагрузки
- [Отключение ненужных служб](http://pc-performance.ru/optimization/44-kak-optimizirovat-kompyuter.html#top7)
- [Отключение визуальных эффектов](http://pc-performance.ru/optimization/44-kak-optimizirovat-kompyuter.html#top10)
- [Удаление временных файлов](http://pc-performance.ru/optimization/44-kak-optimizirovat-kompyuter.html#top9)
- [Уменьшение глубины цветности](http://pc-performance.ru/optimization/44-kak-optimizirovat-kompyuter.html#top11)

Работа с программами оптимизаторами производительности компьютера

Проверка ПК на наличие вирусов и шпионского ПО

Разработка конфигурации ПК, мобильных компьютеров и серверов.

Установка и настройка основных компонентов операционной системы.

Установка программного обеспечения устройства персонального компьютера и сервера

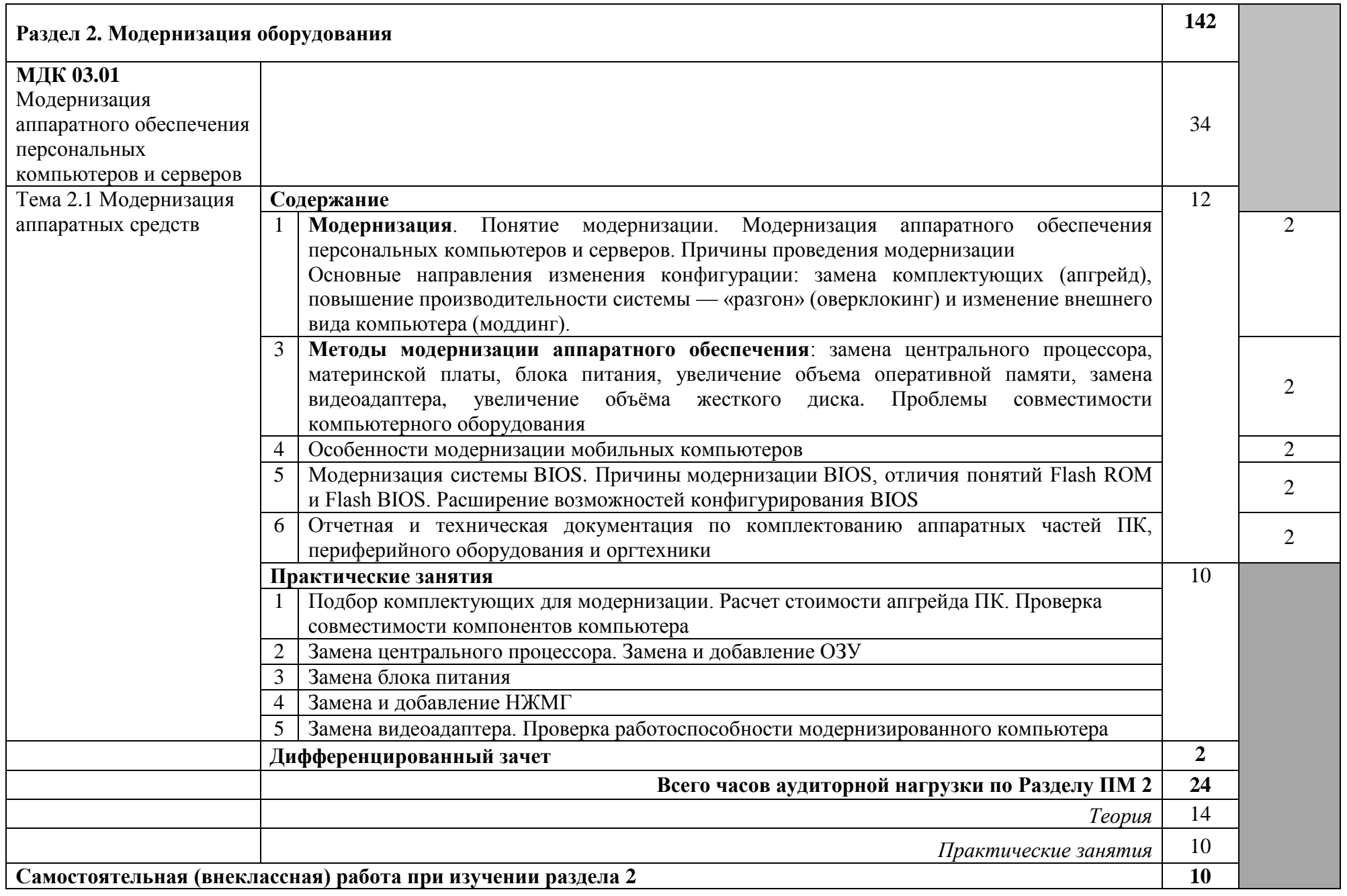

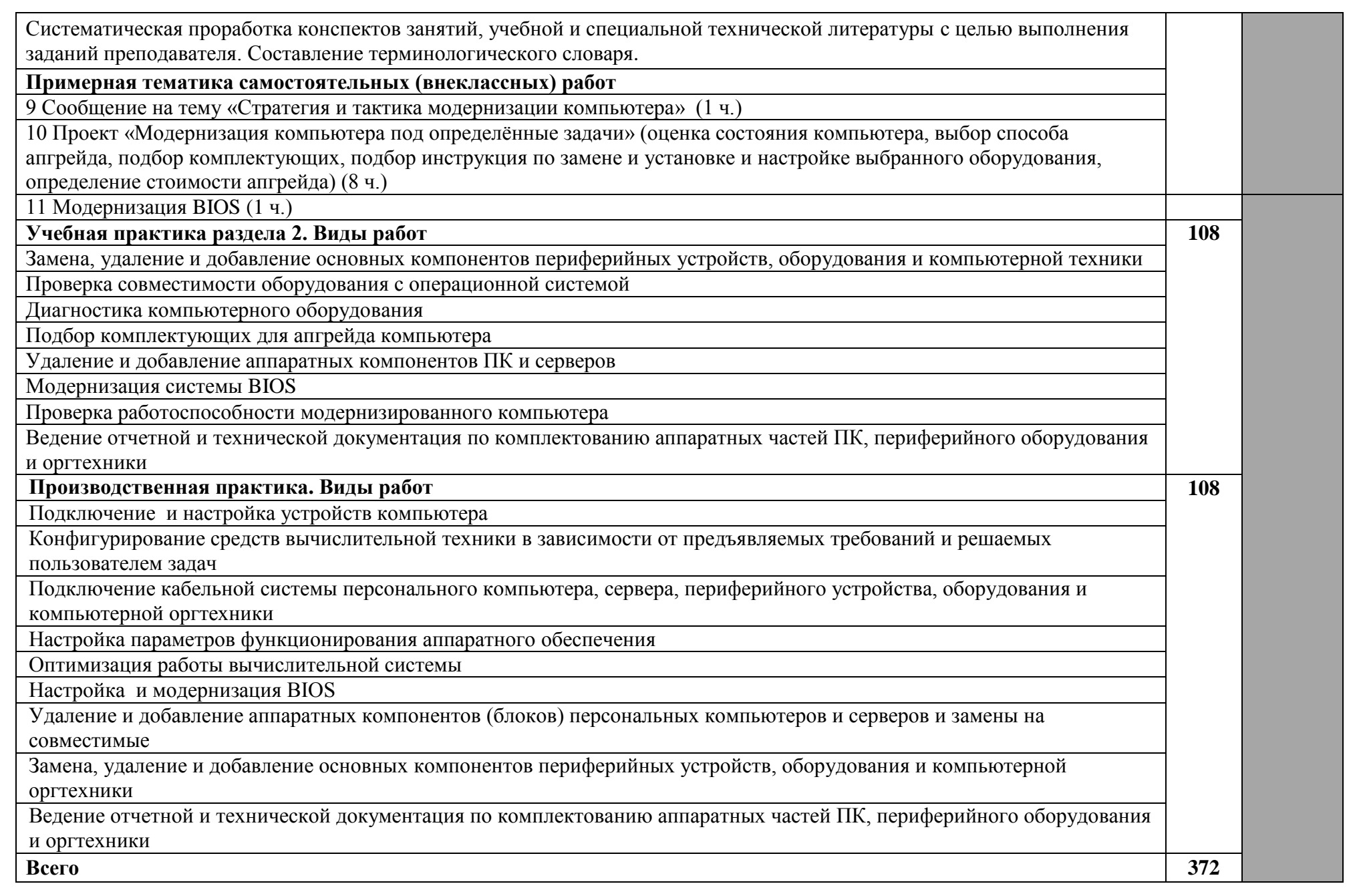

### <span id="page-13-0"></span>4 **УСЛОВИЯ РЕАЛИЗАЦИИ ПРОГРАММЫ ПРОФЕССИОНАЛЬНОГО МОДУЛЯ**

### <span id="page-13-1"></span>4.1 **Требования к минимальному материально-техническому обеспечению**

Реализация программы модуля предполагает наличие учебных кабинетов информатики и информационных технологий; лабораторий электротехники с основами радиоэлектроники.

Оборудование учебного кабинета и рабочих мест кабинета информатики и информационных технологий;

- рабочие места по количеству обучающихся;

- рабочее место преподавателя;

- комплект учебно-методических материалов, методические рекомендации и разработки;

- учебно-методические пособия на СD/DVD - дисках;

- видеоматериалы по ремонту и устройству оборудования;

- плакаты по устройству различного оборудования;

- образцы инструментов, приспособлений;

- измерительные приборы и тестовые разъемы для проверки портов ПК;

- макеты аппаратных частей вычислительной техники и оргтехники.

Технические средства обучения: персональный компьютер с лицензионным программным обеспечением и мультимедиапроектор. Рабочие станции с выходом в интернет и сервер. Локальная сеть. Коммуникаторы.

Оборудование лаборатории и рабочих мест лаборатории: электротехники с основами радиоэлектроники.

- рабочие места по количеству обучающихся;
- аппаратные части средств вычислительной техники и оргтехники;
- измерительные приборы и тестовые разъемы для проверки портов  $\Pi K$ ;
- цифровой мультиметр;
- логические пробники;
- генераторы одиночных импульсов для проверки цифровых схем;
- тестовые разъемы;
- платы мониторинга системы (РОST- платы)
- программно-аппаратные комплексы проверки материнской платы;
- специализированные программно-аппаратные комплексы
- программно-аппаратные комплексы проверки отдельных элементов системы;
- программно-аппаратные комплексы проверки НЖМД;

- стандартный набор инструментов: отвертка (крестовая и плоская), пинцет, цанговый зажим;

- тестер сетевой розетки;
- химические препараты для очистки контактов;
- баллончик со сжатым газом;
- приспособления для извлечения микросхем из гнезд;
- комплект для пайки;
- станции по очистке картриджей;
- сервисный пылесос для оргтехники и вычислительной техники;
- зарядные устройства;
- сверла для картриджей;
- промывочные жидкости;
- смазочные материалы;
- термопаста;
- антистатические средства;
- чистящие средства для вычислительной техники и компьютерной оргтехники.

Реализация программы модуля предполагает обязательную производственную практику.

## <span id="page-14-0"></span>4.2 **Информационное обеспечение обучения**

Основные источники (ОИ):

1 Гребенюк Е. И. Технические средства информатизации: учебник для студ. Учреждений СПО – М.: Издательский центр Академия, 2017. – 352 с.

2 Лавровская О.Б.. Технические средства информатизации: практикум для студ. Учреждений СПО – М.: Издательский центр Академия, 2017. – 208 с.

3 Сидоров В.Д. Аппаратное обеспечение ЭВМ: учебник для НПО. - М.: Издательский центр Академия, 2017. – 336 с.

4 Струмпэ М.Э., Сидоров В.Д. Аппаратное обеспечение ЭВМ: практикум: уч. пособие для НПО. - М.: Издательский центр Академия, 2018. – 160 с.

5 Логинов М.Д. Техническое обслуживание средств вычислительной техники: учебное пособие. – М.: Бином. Лаборатория знаний, 2017.

6 Балабанов П.В., Мозгова Г.В. Методы и средства контроля и диагностики аппаратного и программного обеспечения компьютерных сетей: лабораторные работы. –Тамбов. Изд-во Тамб. гос. техн. ун-та, 2018.

7 Ташков П. Восстанавливаем данные на 100%.Изд-во Питер, 2018.

8 Ташков П. Защита компьютера на 100%: сбои, ошибки и вирусы.Изд-во Питер, 2010.

9 Степаненко О.С. Сборка компьютера. –М.: ООО «И.Д. Вильямс», 2017.

10 Алиев Т.И. Сети ЭВМ и телекоммуникации. СПБ: СПБГУ ИТМО, 2018.

11 Вонг Адриан. Справочник по параметрам BIOS. Изд-во ДМК Пресс. 2017.

12 Нестеров С.А. Администрирование в Информационных сетях. Методические указания к лабораторным работам. Санкт–Петербург

Дополнительные источники (ДИ):

1 Технические инструкции на рабочих местах производственной практики

2 Мюллер С. Модернизация и ремонт ПК, 18-е издание.: Пер. с англ. –М.: ООО «И.Д. Вильямс», 2009.

3 Бардиян Д.В. 500 типичных проблем и их решений при работе на ПК. –СПб.: Питер, 2009.

4 Системный администратор. Ежемесячный журнал.

5 UPGrade. Ежемесячный журнал о компьютерах и компьютерных технологиях.

6 UPGrade. Ежемесячный журнал о компьютерах и компьютерных технологиях.

7 Алгоритм безопасности. Ежемесячный журнал. Информационноаналитическое издание, освещающее вопросы технического обеспечения безопасности объектов.

Электронный ресурс:

1 Компьютер своими руками: http://ruslan-m.com .

2 Собираем компьютер своими руками.: http://www.svkcomp.ru/.

3 Ремонт настройка и модернизация компьютера.: http://www.remont- nastroykapc.ru.

4 Настройка BIOS: http://www.compbegin.ru/articles/view/\_119

## <span id="page-15-0"></span>4.3 **Общие требования к организации образовательного процесса**

Лекционно-практические занятия проводятся в специализированном классе. Производственное обучение обучающихся, осваивающих образовательные программы СПО осуществляется в учебных лабораториях, а также на предприятиях, в учреждениях и организациях различных организационно-правовых форм на основе прямых договоров, заключаемых между предприятием и образовательным учреждением.

Дисциплины и модули, изучение которых предшествовало освоению данного модуля:

Основы информационных технологий

Основы электротехники

Основы электроники и цифровой схемотехники

Охрана труда и техника безопасности

Экономика организации.

Безопасность жизнедеятельности

### <span id="page-15-1"></span>**4.4 Кадровое обеспечение образовательного процесса**

Требования к квалификации педагогических кадров, осуществляющих руководство практикой

Инженерно-педагогический состав: дипломированные специалисты имеющих среднее или высшее профессиональное образование по специальности 09.03.02. Информационные системы и технологии

Мастера: наличие 5 квалификационного разряда по профессии «наладчик аппаратного и программного обеспечения» с обязательной стажировкой в профильных организациях не реже 1-го раза в 3 года. Опыт деятельности в организациях соответствующей профессиональной сферы является обязательным.

### <span id="page-16-0"></span>**5 КОНТРОЛЬ И ОЦЕНКА РЕЗУЛЬТАТОВ ОСВОЕНИЯ ПРОФЕССИОНАЛЬНОГО МОДУЛЯ (ВИДА ПРОФЕССИОНАЛЬНОЙ ДЕЯТЕЛЬНОСТИ)**

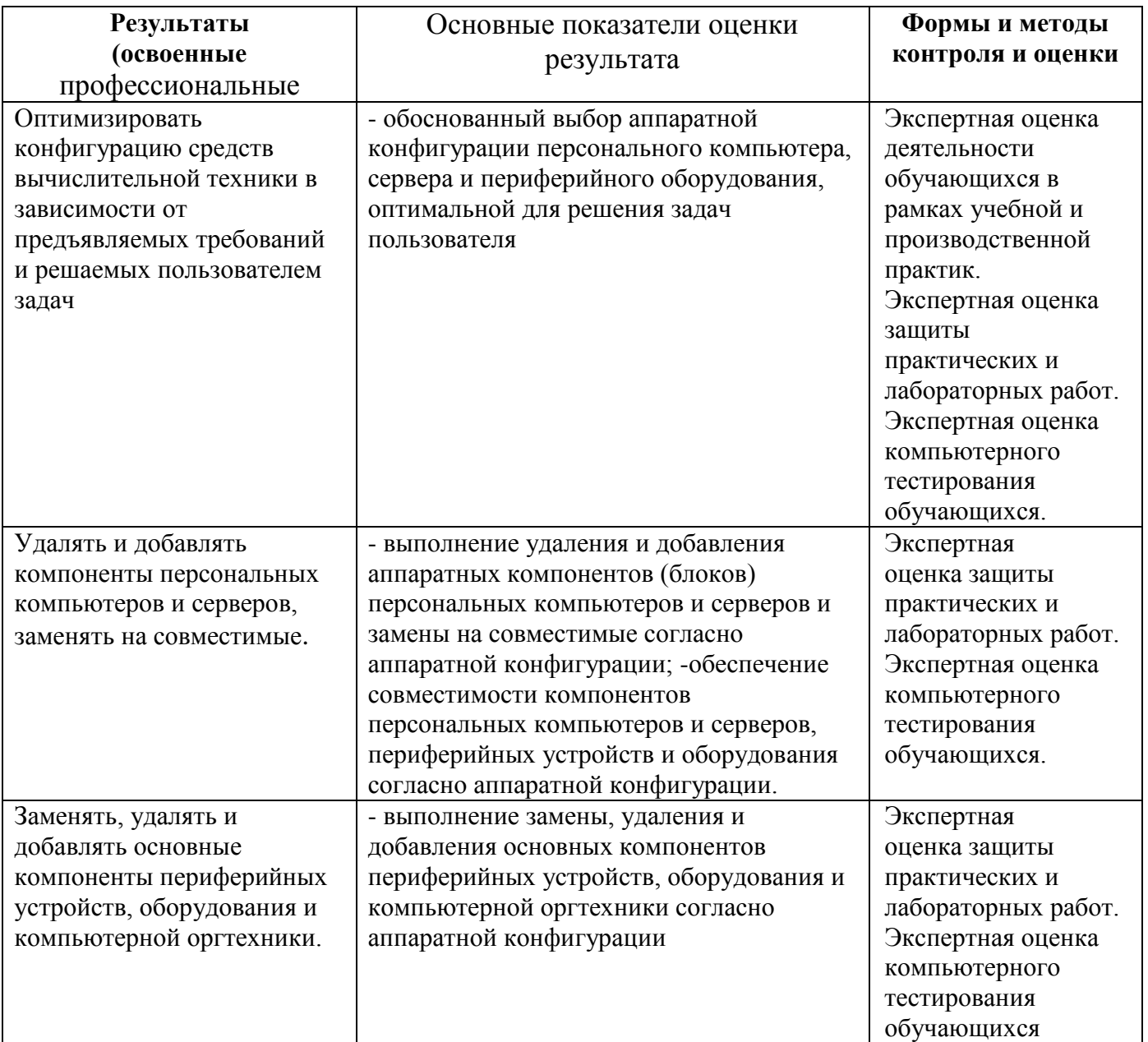

Формы и методы контроля и оценки результатов обучения должны позволять проверять у обучающихся не только сформированность профессиональных компетенций, но и развитие общих компетенций и обеспечивающих их умений.

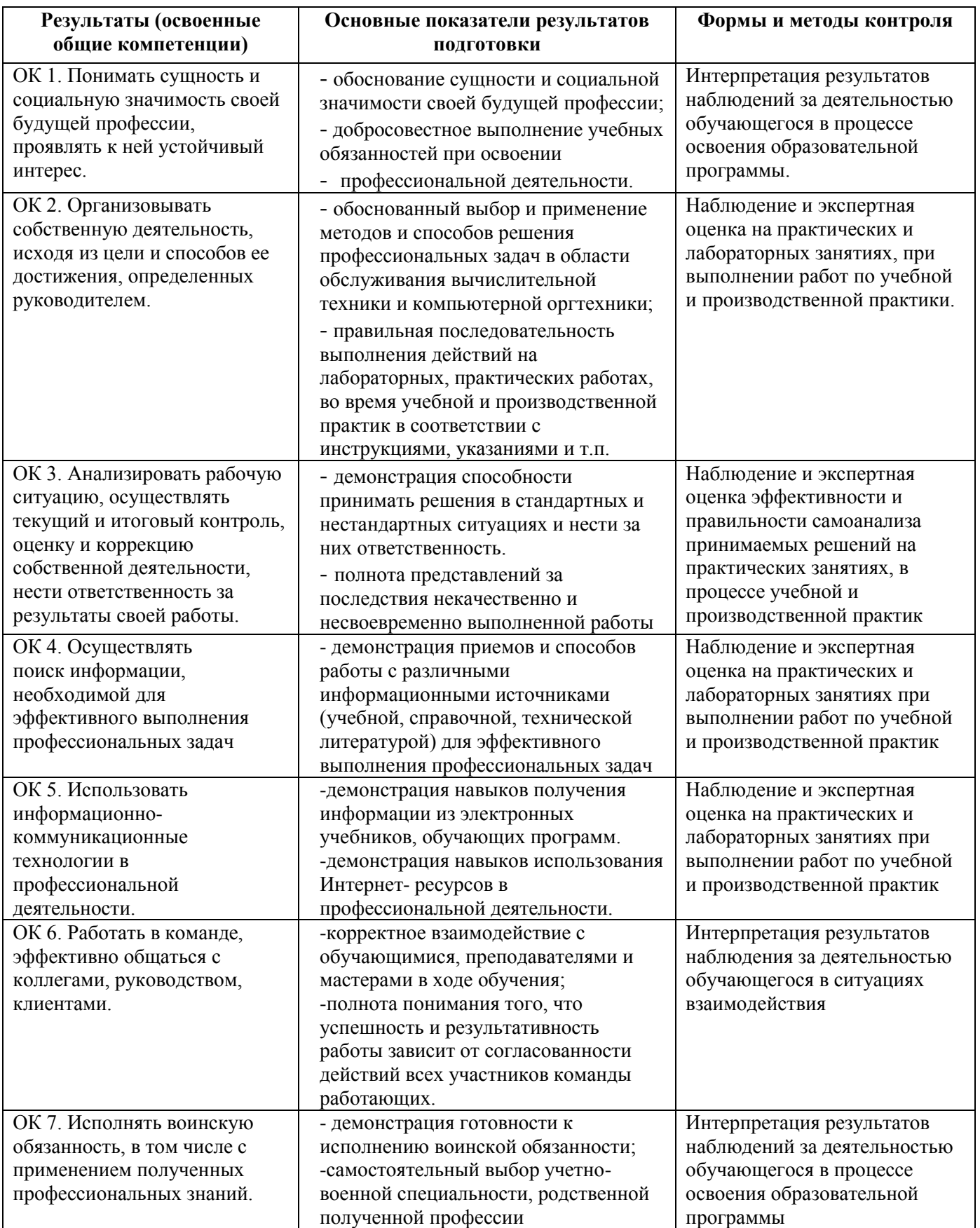